# ECE 571 – Advanced Microprocessor-Based Design Lecture 20

Vince Weaver <http://web.eece.maine.edu/~vweaver> vincent.weaver@maine.edu

14 November 2019

### Announcements

- HW10 will be assigned, another reading
- Project Topics were responded to

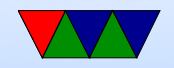

### Recent Intel Errata

- Mitigations for Jump Conditional Code Erratum, Version 1, Intel, November 2019
- Sandybridge and newer
- CPU has a micro-op cache (separate than instruction cache)
- If jump-related uop straddles a 32B or 64B boundary (due to cache lines) unexpected things can happen (what?)
- This includes returns, fused opcodes, etc

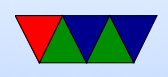

- HW Fix: microcode update, prevents lines with code like this being cached, can hurt performance
- SW Fix: modify the assembler to not generate jumps in those locations. Hurts everyone even AMD?

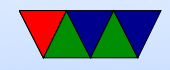

### The AMD Zen 2 Microarchitecture

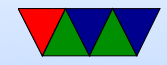

### AMD Zen 2 Microarchitecture Analysis: Ryzen 3000 and EPYC Rome

• By Ian Cutress

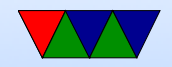

## Page 1 – Background

- Chiplets
	- Each chiplet with 8 cores
	- 7nm (TSMC, Global foundries drop out)  $\circ$  74-80 $mm^2$
	- 4-core "Core Complex" CCX with L3 cache
- Chip made of chiplets connected via IO die ◦ Connected via Infinity Fabric ◦ I/O die at 14nm (Glofo) EPYC (more complex) 12nm (Glofo) consumer

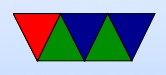

- Consumer with up to 16 cores have 24 PCIe 4.0 lanes (intel stuck at 3.0)
- EPYC with 64 cores, 8 memory channels, 128 PCIe 4.0 lanes
- Ryzen chips, have  $5/7/9$  branding like Intel

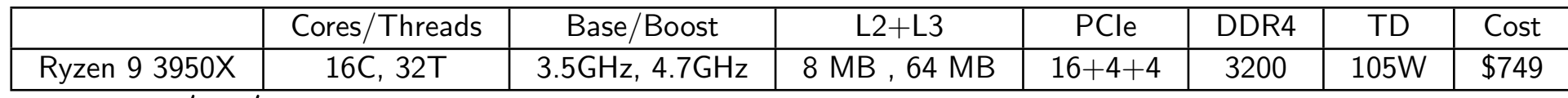

• Zen  $3/4/5$  in development

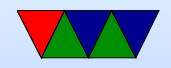

## Page 2 – Performance

- 15% power gain over Zen+
- 1.25x performance at same power
- half power at same performance
- Use Cinebench benchmark (exercise FP and caches)
- Shrink to 7nm allow higher freq (4.6GHz)
- L3 now 4MB/core

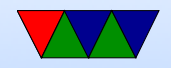

## Page 3 – Threads/ DVFS / Security

- Thread grouping
	- NUMA topology / thread grouping
	- What about Linux?
	- New thread. Should it go nearby for fast communication? Downsize? High power density. Should put new thread far away? For Zen 2 put close together despite power concerns
- Clock ramping

◦ Changing frequencies down from 30ms (Zen 1) to

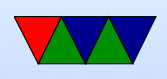

#### 1-2ms (Zen2)

- Has 25MHz granularity, finer than intel
- CPPC2 Collaborative Power Performance Control 2
- Security
	- Some changes to help with some Spectre attacks
	- Was never as vulnerable as Intel to some of these

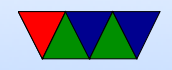

### Page 4 – New Instructions

- CLWB flush back cache line all cores ◦ Useful to flush out if using NVRAM
- WBNOINVD flush out all dirty data
- QOS quality of service to DRAM
	- VMs, etc, can request a certain percentage of mem bandwidth

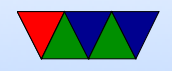

## Page 5 – Size and Packaging

- Shrinking CCX easy as all I/O memory on I/O die
- BGA socket
	- Bump pitch reduced from 150um on 12nm to 130um on 7nm
	- Only two vendors support this. Alternative is wasted Si
	- Fix by having solder bump on top of copper pillar
- Layout and routing, 12 or 14 layers

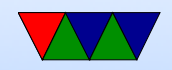

## Page 6 – uarch

- Engineer has to think back a few generations
- Zen 2 more than just a die shrink, but still similar to Zen
- TAGE L2 branch predictor
	- $\overline{O}$
	- Seznec and Michoud, 2006, JILP A Case for Partially TAgged GEometric history length branch prediction ◦ Hybrid branch predictor
	- Tag a branch scenario, not just by address
	- Finer grained granularity, can have different sized his-

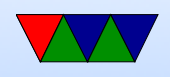

tory, possibly multiple for each address

- micro-op cache 4k instructions
- larger L3 cache
- 4 integer units (now 3 AGUs)
- 3 AGENs per cycle
- 2 loads and 1 store per cycle
- 2FPU, 4 pipes, 2fadd, 2fmul, single-p AVX256
- no frequency penalty for AVX2 (Some intel have this?)
- L1 icache  $-$  32k, 8-way (used to be 64k 4-way)
- $L1$  dcache 32k, 8-way  $2^15/2^3/2^6=2^6 lines, 2^{12}line+offset$

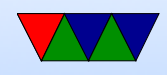

- $L2$  cachen,  $-512k$ , 8-way
- TLB L1 64 entry landD all page sizes
- TLB L2, 512I, 2kD, everything but 1G

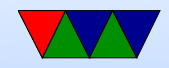

## Page 7 –Instruction Fetch/Prefetch

#### • Fetch

- New TAGE brpred for L2 branch
- Hashed perceptron for L1 branches
- $\circ$  L1 BTB 256 to 512 entries
- L2 4k to 7K entries
- L0 16 entries
- indirect target array to 1k
- 30% reduction in mispredicts

#### • L1 Cache

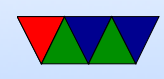

- Half size (though double associativity)
- Increase power?
- Increased size of uop cache

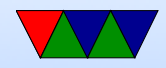

## Page 8 – Decode

- Opcode cache
	- Much bigger than Intel or ARM
	- Can dispatch up to 8 fused instructions
	- $\circ$  4 complex decoders (intel 1 complex  $+$  4 simple)
	- Improved fusion

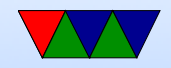

### Page 9 – Floating Point

- Full 256 bit AVX
	- older versions broke into two 128 bit instructions
	- doesn't automatically clock down when using (though might have to if chip overheating)
	- $\circ$  Accept up to 4 uops/cycle 160 entry phys reg file, 4 execution units
	- FPU multiply in 3 cycles rather than 4 (presented at hotchips?)

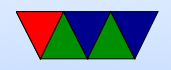

## Page 10 – Integer Units, Load, Store

- Integer Unit
	- 6 uops per cycle, 224 entry reorder buffer
	- 7 execution ports, 4 ALUs, 3 AGUs
	- 180 physical register file
	- watermarked ALU tokens for spinlocks?
	- scheduler, 4 16-entry ALU queues, 1 28-entry AGU queue
		- AGU queue increased based on simulation of instr distribution

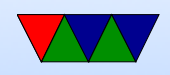

• Load/Store

◦ 48-entry store queue

◦ 2k L2 DTLB (1G as 2M?)

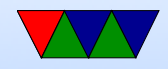

## Page 10 – Cache and Infinity Fabric

- Caches
	- lot of this mentioned previously
	- L3 non-inclusive, victim cache
	- L1 4-cycle, L2 12-cycle, L3 increase from 35 to 40 cycles
- Infinity Fabric
	- Support for PCIe 4.0
	- 512 bit wide (previously 128bit)
	- uncoupled from DRAM clock

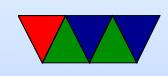

### ACPI T-States

- throttling
- Linear reduction in power, linear reduction in performance
- Does not save Energy! (halve the frequency, double the time)
- Mostly used for passive cooling

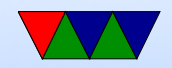

### ACPI D-States

- for devices such as modems, Cd-ROM, disk drive
- D3 can be hot or cold (hot has aux power and can request being moved back up, cold it is turned off)

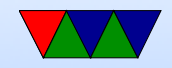

1

## CPU Scaling

- Intel SpeedStep
- Enhanced speed step. Change V and F at different points. Slower to change frequency if V not changed first. Bus clock keeps running even as PLL shut down 10ms transition
- AMD PowerNow! (laptop) Cool'n'Quiet (desktop)
- VIA PowerSaver/LongHaul Fine grained DVFS

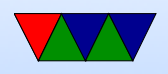

- p4-clockmod mainly for thermal management, skip clocks, hurt performance without saving energy (throttling)
- IBM EnergyScale
- Transmeta LongRun leakage varies due to process variation Longrun2 monitors performance/leakage and varies Vdd and Vt

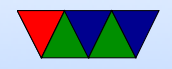

## DVFS

- Voltage planes on CMP might share voltage planes so have to scale multiple processors at a time
- DC to DC converter, programmable.
- Phase-Locked Loops. Orders of ms to change. Multiplier of some crystal frequency.
- Senger et al ISCAS 2006 lists some alternatives. Two phase locked loops? High frequency loop and have programmable divider?

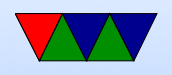

• Often takes time, on order of milliseconds, to switch frequency. Switching voltage can be done with less hassle.

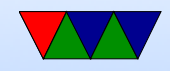

### Non-x86 Power Saving

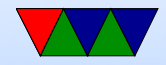

## IBM EnergyScale

- Thermal reporting
- Static and Dynamic Power Save
- "Power Folding" reduce the number of CPUs reported to the OS until they are all busy
- Power Capping (like RAPL)
- Fan Control Avoid "over-cooling"

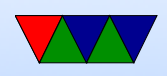

- Processor  $Nap 2ms$  to wake up
- Processor Winkle (as in Rip Van) 10-20ms to wake up, 95% of power

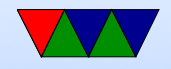

## ARM Cortex A9 (Pandaboard)

- Cortex-A9 Technical Reference Manual, Chapter 2.4 Power Management
- Energy Efficient Features
	- Accurate branch prediction (reduce number of incorrect fetch)
	- Physically addressed caches (reducing number of cache flushes)
	- Use of micro TLBs

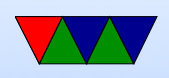

- caches that use sequential access information? reduce accesses to tags
- small instruction loops can operate without access icache
- Potentially separate power domains for CPU logic, MPE (multi-media NEON), and RAMs
- Full-run mode
- Run with MPE disabled
- Run with MPE powered off

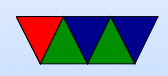

- Standby entered with wfi instruction. Processor mostly shutdown except part waiting for interrupt
- Dormant caches still powered
- Shutdown

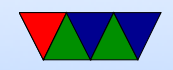

### Pandaboard Power Stats

- Wattsuppro: 2.7W idle, seen up to 5W when busy
- http://ssvb.github.com/2012/04/10/cpuburn-arm-cortexa9.html
- With Neon and CPU burn: Idle system 1550 mA 2.75W cpuburn-neon  $1130$  mA  $5.65W$ cpuburn-1.4a (burnCortexA9.s) | 1180 mA | 5.90W ssvb-cpuburn-a $9.5$  | 1640 mA |  $8.2W$

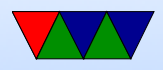
### Operating System Power Saving Strategies

- We look primarily at Linux, as it is open source and technical debates happen in the open
- Windows and OSX often have measurably better laptop Energy behavior due to tuning and better hardware testing

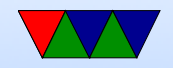

### Governors

- ondemand  $-$  dynamically increase frequency if at 95% of CPU load introduced in 2.6.9
- performance run CPU at max frequency
- conservative increase frequency if at  $75\%$  of load
- powersave run CPU at minimum frequency
- userspace let the user (or tool) decide

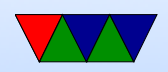

### Governors – cont

- Various tunables under /sys/devices/system/cpu
- Can trigger based on ACPI events (power plug in, lid close)
- Laptop tools
- cpufreq-info and cpufreq-set Need to be root

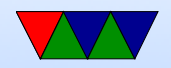

## User Governors

- typically can only update once per second
- ondemand people claim it reacts poorly to bursty behavior
- Powernowd scale based on user and sys time
- cpufreqd
- Obsolete with introduction of "ondemand" governor?

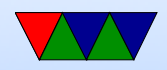

### Sources of Info for Governors

- System load
- performance counters
- input from user?

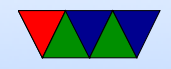

## **TurboBoost**

- Nehalem/Ivy Bridge/Sandy Bridge (AMD has similar Turbo CORE)
- Some Core2 had similar "Intel Dynamic Acceleration"
- Kicks in at highest ACPI Pstate
- "Dynamic Overclocking"

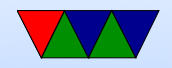

# TurboBoost – from HotChips 2011 Slides

- Monitors power, current, thermal limits, overclocks
- 100 uarch events, leakage function of temp and voltage
- P1: guaranteed stable state P0: turbo boost, maximum possible
- 12 temp sensors on each core
- PECI an external microcontroller, used to control fans, package power

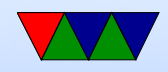

### TurboBoost example

- From WikiPedia Intel\_Turbo\_Boost article
- $\bullet$  Core i7-920 $\times$ M
- Normal freq 2.0GHz
- $2/2/8/9$  number of 133MHz steps above with  $4/3/2/1$ cores active
- 2.26GHz, 3.06GHz, 3.20GHz

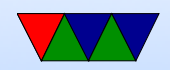

# Tickless idle / NOHz

- Gets rid of the periodic timer tick (wakeups use Energy)
- Linux typically has periodic timer interrupt at 100, 250, or 1000Hz. Used to implement various timers, accounting, and context switch. Waste of energy if system is idle! (also, what if large IBM system with hundreds of VMs all doing nothing but ticking?)
- Use timers, only schedule a wakeup if needed
- Want to limit wakeups, as they bring CPU out of sleep

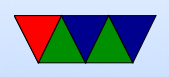

mode or idle

- Group close-enough timers together. deferrable timers
- Depends on userspace staying quiet if possible. Userspace does foolish stuff, like poll for file changes or drive status, blinking cursor, etc.
- Semi-related "NOHz tasks": Turn off all interrupts, turn CPU into compute core for HPC

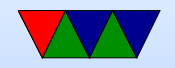

# Suspend

- Linux supports three states:
	- 1. Standby minimal latency, higher energy
	- 2. Suspend to RAM similar to standby, lower energy. Everything except RAM refresh and wakeup events turned off
	- 3. Suspend to Disk even lower energy, high latency

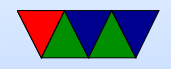

# Suspend to RAM

- Platform driver provides suspend-to-ram interface
- Often a controller supports fans, batteries, button presses, wakeup events, etc.
- ACPI interpreter runs in kernel, reads table or AML, essentially takes program from BIOS and runs in kernel interpreter
- PCI has D states, D0 (awake) to D3 (asleep). D1 and D<sub>2</sub> are in between and optional and not used

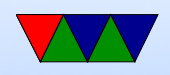

• User can start suspend to RAM via ioctl or writing "mem" to /sys/power/state

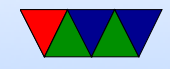

# What happens during Suspend to RAM

- grabs mutex (only one suspend at once). Syncs disk. Freezes userspace.
- suspends all devices. Down tree, want leaf suspended first
- disables non-boot CPUs
- disable interrupts, disable last system devices
- Call system sleep state init

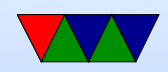

## What happens during Wakeup

- Wakeup event comes in (WOL, button, lid switch, power switch, etc.)
- CPU reinitialized (similar to bootup code)
- other CPUs reactivated
- devices resumed
- tasks unfrozen

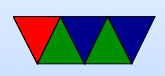

- mutex released
- ISSUES: firmware re-load? where stored (problem if on disk or USB disk, etc. must store in memory?)
- Graphics card coming back, as X in userspace until recently. kernel mode setting helps

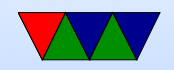

# The Linux Scheduler

- People often propose modifying the scheduler. That is tricky.
- Scheduler picks which jobs to run when.
- Optimal scheduler hard. What makes sense for a longrunning HPC job doesn't necessarily make sense for an interactive GUI session. Also things like I/O (disk) get involved.
- You don't want it to have high latency

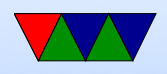

- Linux originally had a simple circular scheduler. Then for 2.4 through 2.6 had an O(N) scheduler
- Then in 2.6 until 2.6.23 had an  $O(1)$  scheduler (constant time, no many how many processes).
- Currently the "Completely Fair Scheduler" (with lots of drama). Is O(log N). Implementation of "weighted fair queuing"
- How do you schedule? Power? Per-task (5 jobs, each get 20%). Per user? (5 users, each get 20%). Per-process?

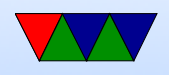

Per-thread? Multi-processors? Hyper-threading? Heterogeneous cores? Thermal issues?

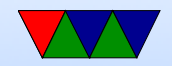

### Power-Aware Scheduler

- Most of this from various LWN articles
- Linux scheduler is complicated
- maintainers don't want regressions
- Can handle idle OK, maxed out OK. lightly loaded is a problem
- 2.6.18 3.4 was sched\_mc\_power\_savings in sysctl but not widely used, removed

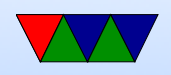

- "packing-small-tasks" patchset move small patchsets to CPU0 so not wake up other sleeping CPUs small defined as 20% of CPU time
- knowledge of shared power lines. treat CPUs that must go idle together as a shared entity scheduling wise (buddy)
- how does this affect performance (cache contention)
- Shi's power-aware scheduling
- move tasks from lightly loaded CPUs to others with

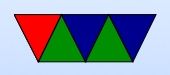

#### capacity

- if out of idle CPUs, then ramp up and race-to-idle
- Heterogeneous systems (such as big. LITTLE)
- Rasmussen mixed-cpu-power-systems patchset maxed out little CPU, move task to big CPU
- task tries to use the little CPUs first before ramping up big

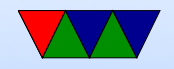

### Wake Locks and Suspend Blockers

- See "Technical Background of the Android Suspend Blockers Controversy" by Wysocki, 2010.
- Low-power systems want "opportunistic suspend"
- Google Android propose this interface, kernel developers push back
- System spends much of time in sleep, with just enough power to keep RAM going and power sources of events

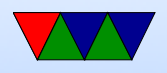

- A Wake Lock prevents the kernel from entering low power state
- WAKE\_LOCK\_SUSPEND prevent suspending WAKE\_LOCK\_IDLE - avoid idling which adds wakeup latency
- Try to avoid race conditions during suspend and incoming events. For example, system trying to suspend, incoming call coming in, don't let it lose events and suspend. Take lock to keep it awake until call over.
- Kernel high-quality timing suspended, sync with low-

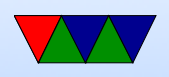

quality RTC, time drifts

- Kernel developers not like for various reasons. All drivers have to add explicit support. User processes. What happens when process holding lock dies.
- You have to trust the apps (gmail) to behave and not waste battery, no way for kernel to override.

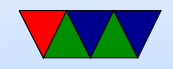

# CPU Idle Framework?

- In kernel, kernel developers suggest it can be used instead of wake locks. Gives more control to kernel, doesn't trust userspace.
- Tracks various low-power CPU "C-states". Knows of Power consumption vs exit latency tradeoffs
- Lower C-states take power to come back, and might do things like flush the cache.
- kernel registers various C-state "governors" with info on

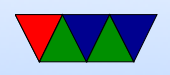

#### them.

The kernel uses the pm\_qos value to choose which to enter.

- QOS say I need latencies better than 100us, so if suspend takes longer can't enter that suspend state
- /sys/devices/system/cpu/cpu0/cpuidle has power and latency values, among other things
- CPU idle stats, turbostat
- ACPI issues. Doesn't always accurately report C-states,

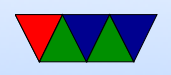

#### latencies

- ACPILIDLE driver
- Alternate INTEL IDLE as poorly written BIOSes not idling well on intel

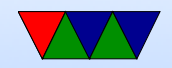

# Tools

- There are various tools that can show you status of power under Linux, configure settings, etc.
- Unfortunately you usually have to run these as root

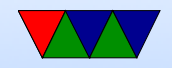

### Tools – Powertop

- Shows cstates, wakeups, suggested settings, gpu power
- On laptops with battery connected can estimate energy/power based on battery drain

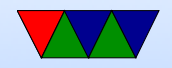

### Powertop–Overview

Summary: 344.6 wakeups/second, 0.0 GPU ops/seconds, 0.0 VFS ops/sec

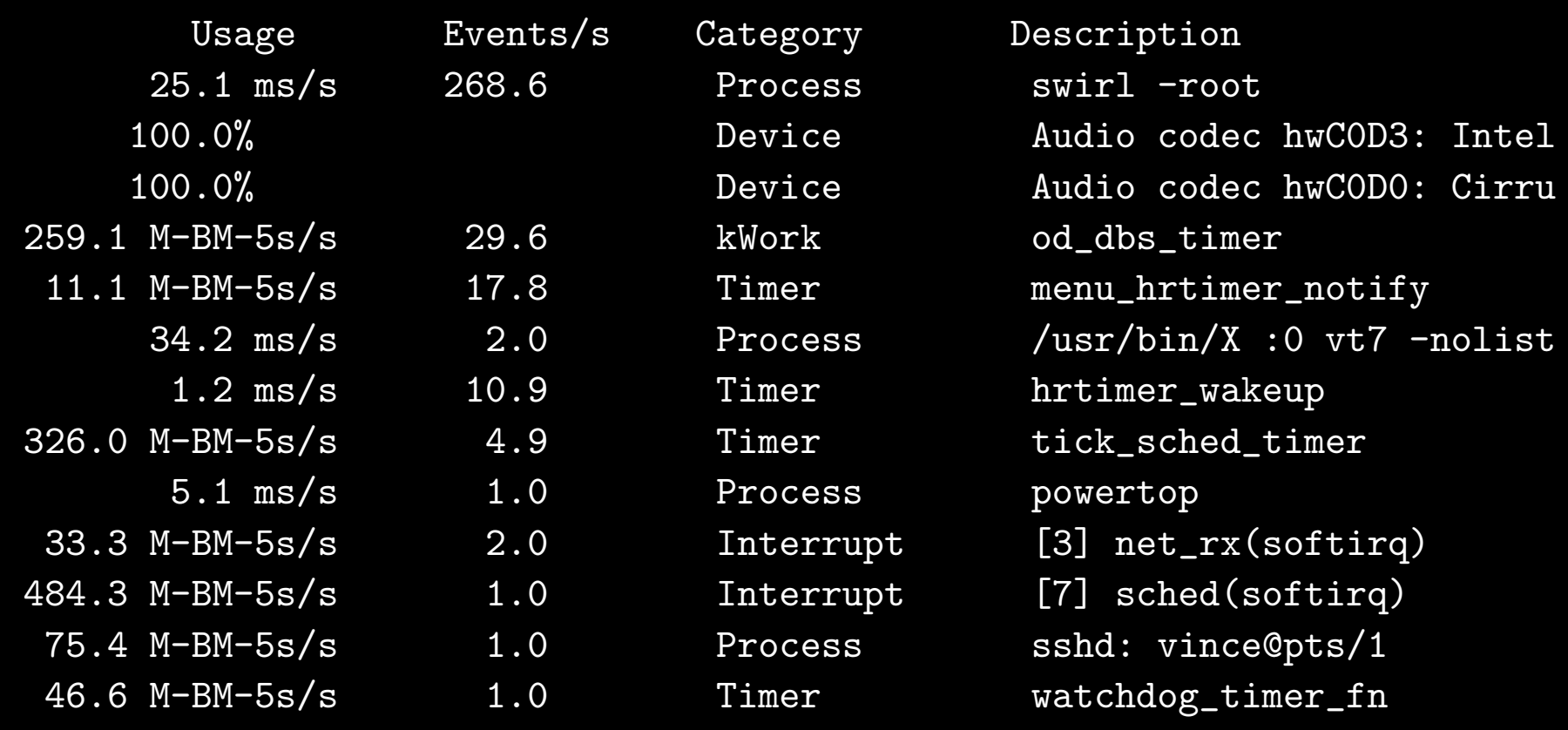

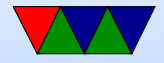

## Powertop – Idle Stats

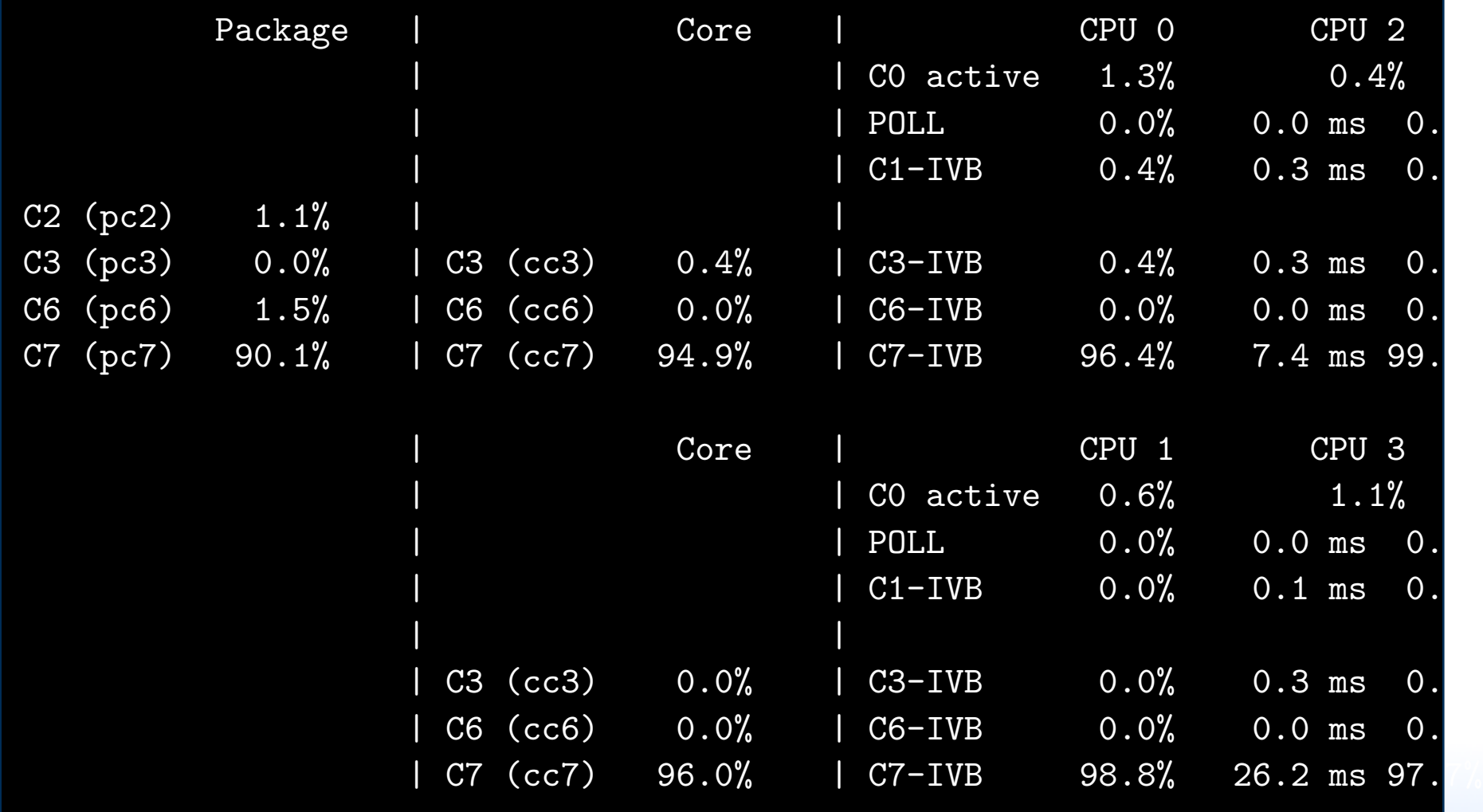

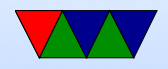

### Powertop – Frequency Stats

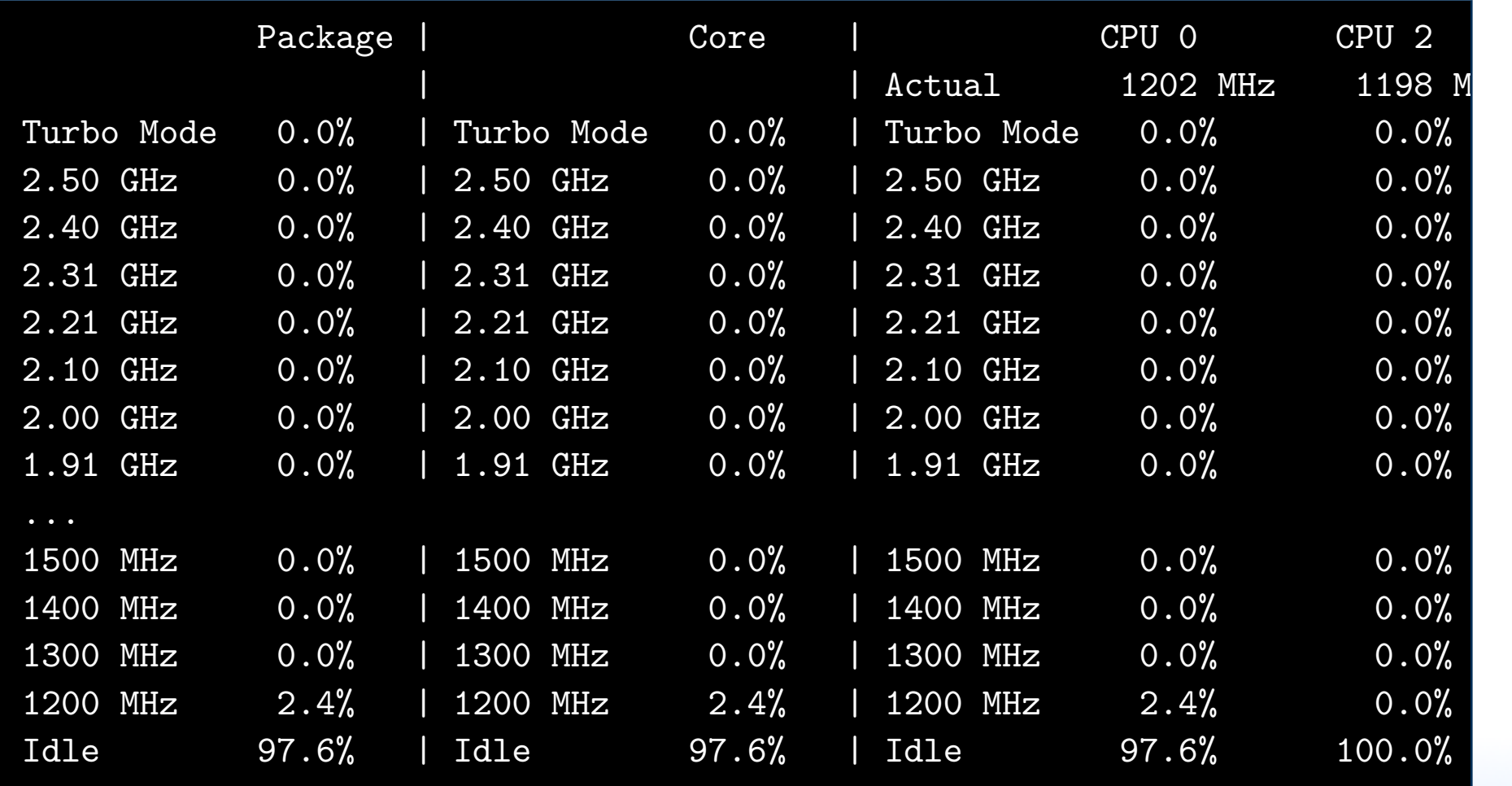

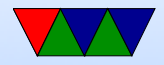

### Powertop – Device Stats

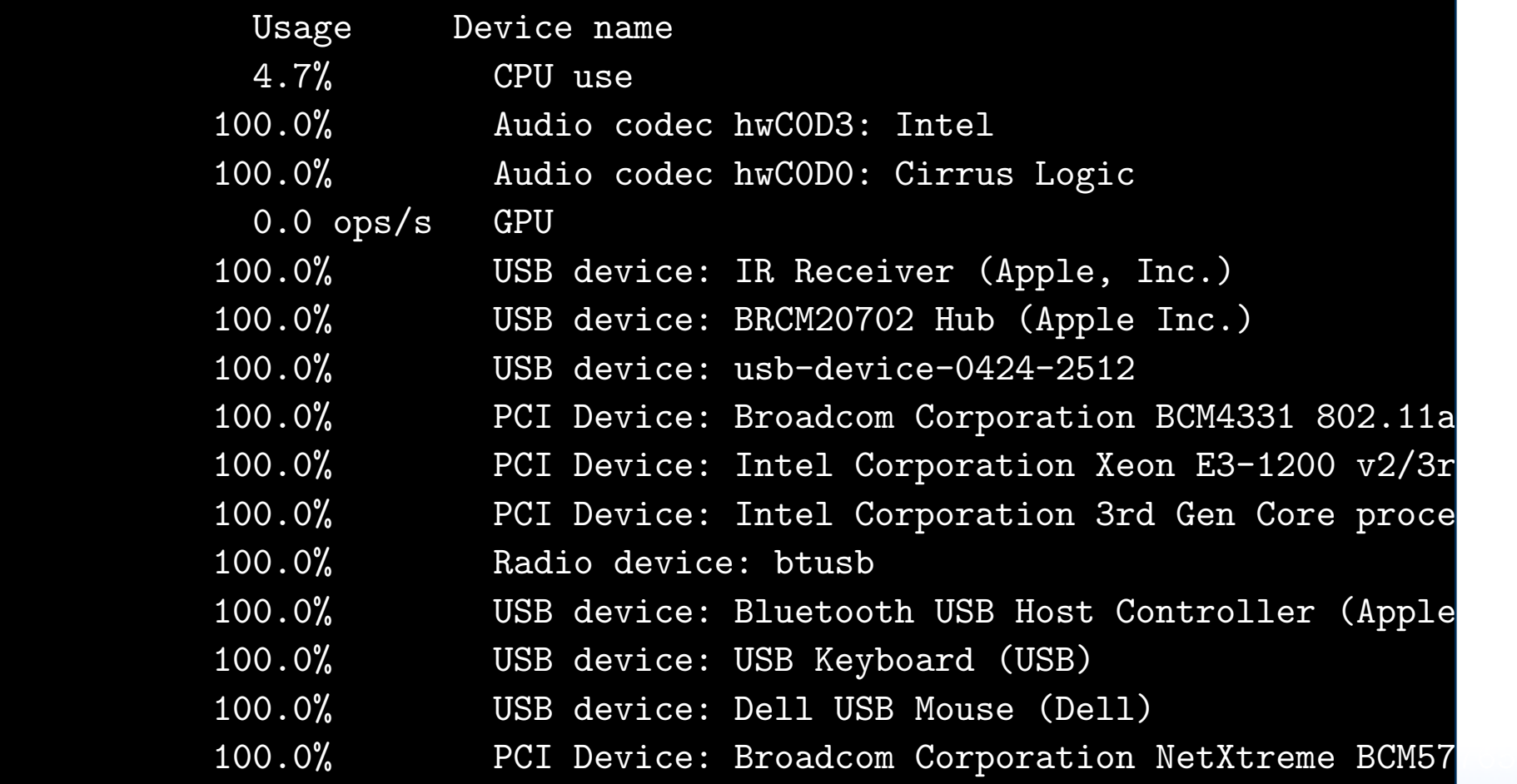

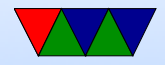

### Powertop – Tunables

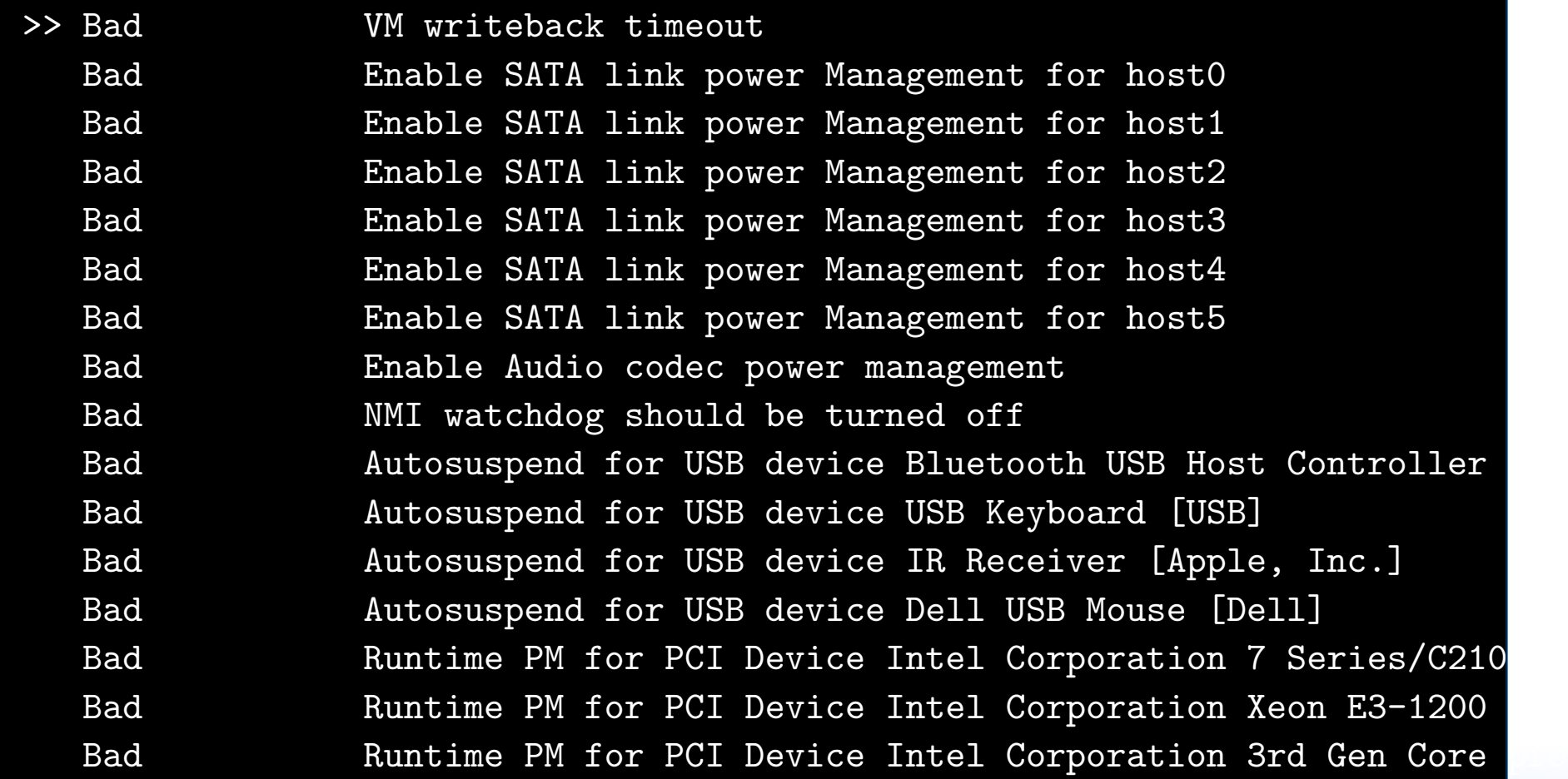

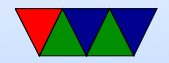

# Tools – Cpufreq

- cpufreq-info (no root) shows info of current governor and frequency states, etc.
- cpufreq-set (needs root) set governor or frequency
- cpurfreq-apert (needs root) shows aperf/mperf settings from MSR. Useful for determining frequency values?

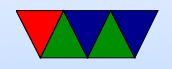
#### cpufreq-info

analyzing CPU 3: driver: acpi-cpufreq CPUs which run at the same hardware frequency: 0 1 2 3 CPUs which need to have their frequency coordinated by software: 3 maximum transition latency: 10.0 us. hardware limits:  $1.20$  GHz -  $2.50$  GHz available frequency steps: 2.50 GHz, 2.50 GHz, 2.40 GHz, 2.30 GHz, 2.20 GHz, 2.10 GHz, 2.00 GHz, 1.90 GHz, 1.80 GHz, 1.70 GHz, 1.60 GHz, 1.50 GHz, 1.40 GHz, 1.30 GHz, 1.20 GHz available cpufreq governors: conservative, powersave, userspace, ondemand, performance current policy: frequency should be within 1.20 GHz and 2.50 GHz. The governor ''ondemand'' may decide which speed to use within this range. current CPU frequency is 1.20 GHz. cpufreq stats: 2.50 GHz:0.99%, 2.50 GHz:0.00%, 2.40 GHz:0.00%, 1.70 GHz:0.00%, 1.60 GHz:0.03%, 1.50 GHz:0.00%, 1.40 GHz:0.01%, 1.30 GHz:0.01%, 1.20 GHz:98.95% (54321)

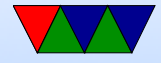

# Powertop – aperf/mperf

- mperf is a counter that counts at the maximum frequency the CPU supports
- aperf counts at the current running frequency
- current frequency (for things like detecting TurboBoost) can be detected by the ratio

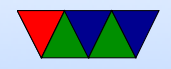

# $Tools - x86$  energy perf policy

- allows adjusting the msr that tells how aggressive turbo mode is, among other things. hint at a performance vs power preference
- comes in Linux source tree in tools/pow $er/x86/x86$  energy perf policy

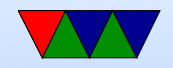

## Tools – Turbostat

- shows cstates, RAPL information, turboboost, other things from MSRs
- comes in Linux source tree in tools/power/x86/turbostat

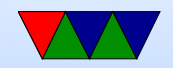

### Turbostat Output

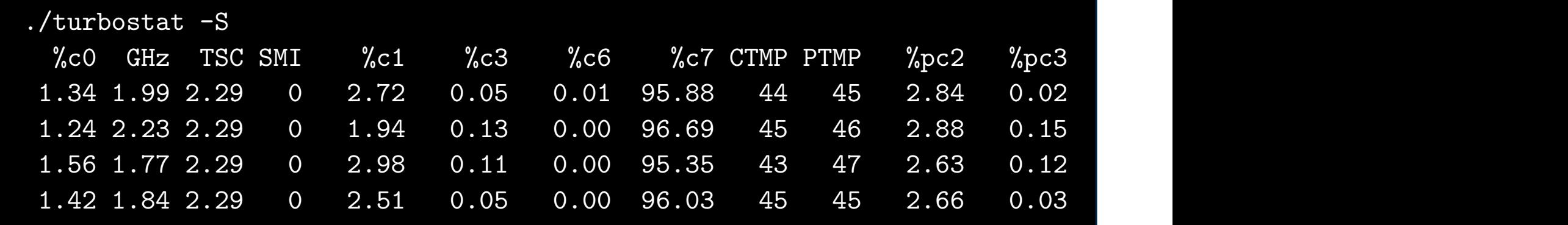

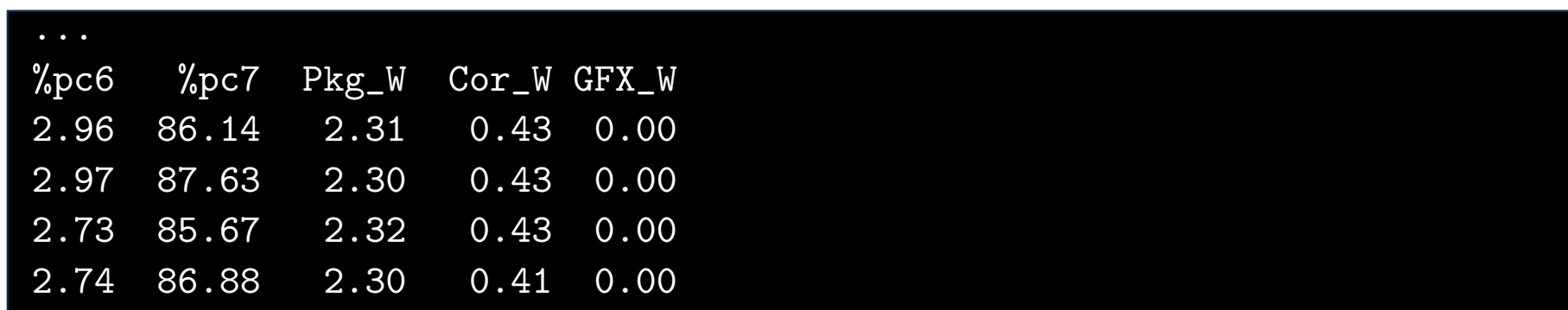

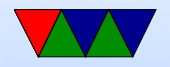

## Tools – Sensors

- no need for root if configured right
- shows temps, fans, etc
- Various other sensors from i2c bus, etc.

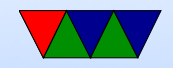

### Sensors Part 1

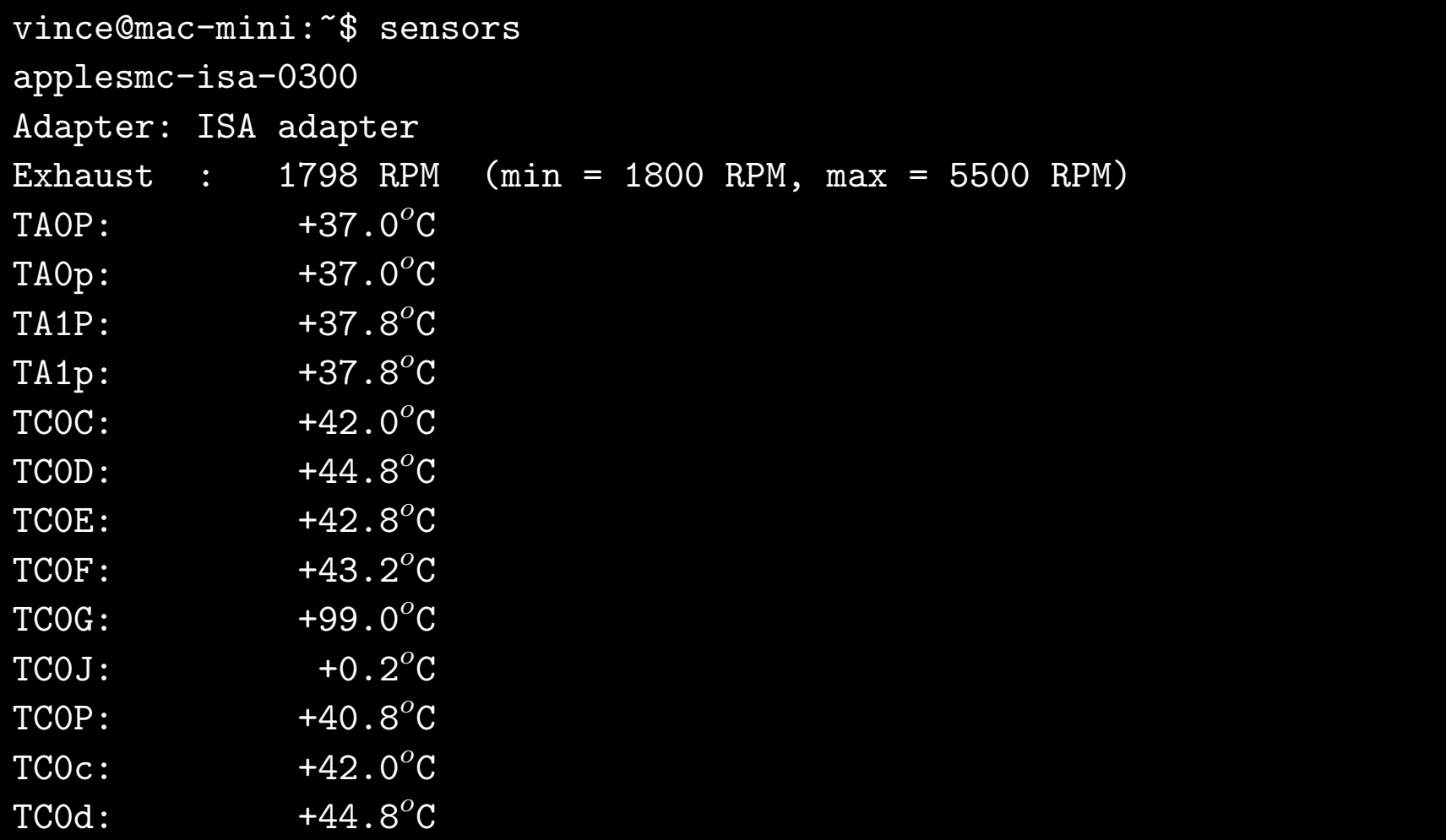

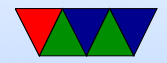

### Sensors Part 2

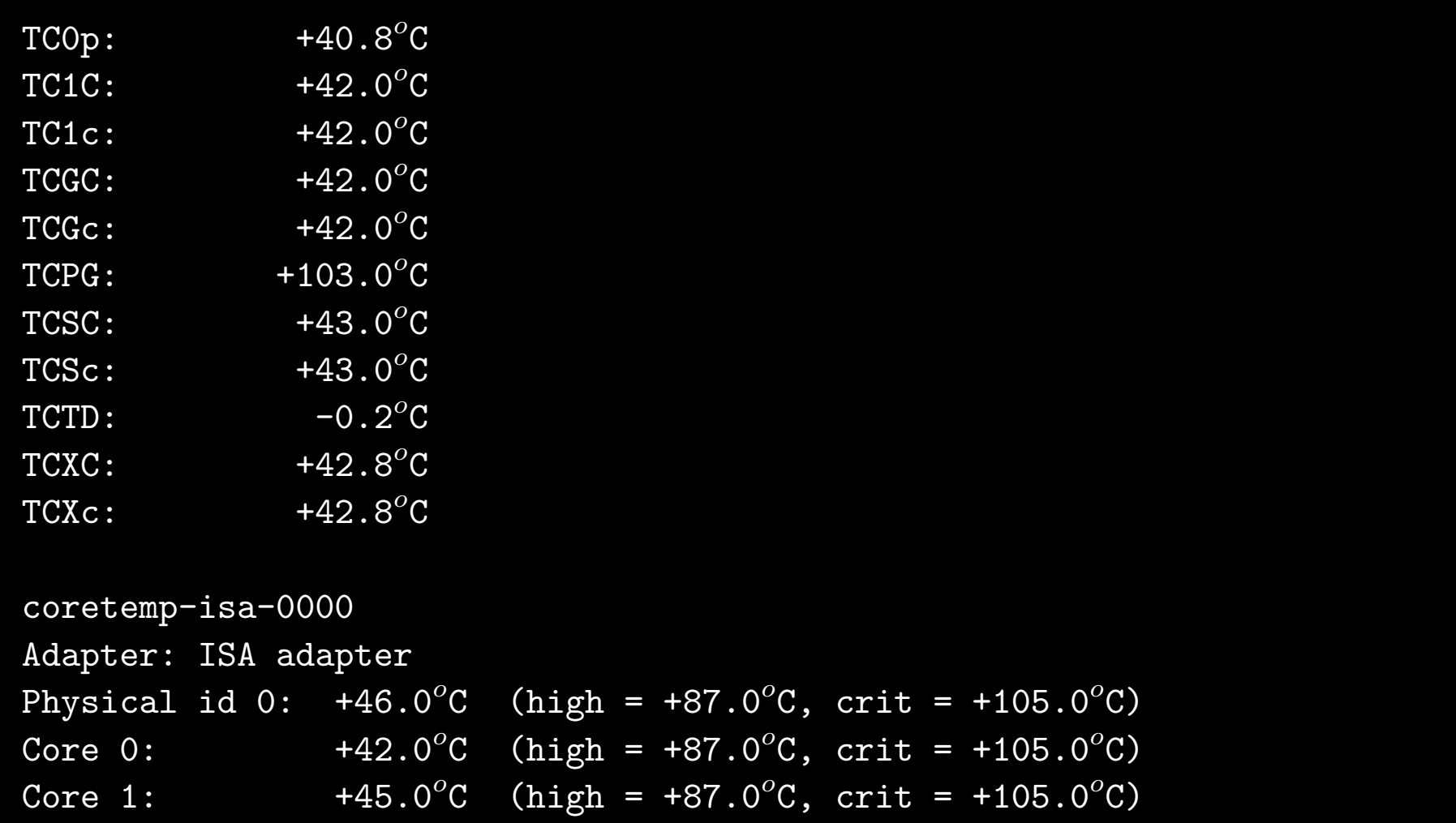

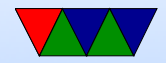

# When can we scale CPU down?

- System idle
- System memory or I/O bound
- Poor multi-threaded code (spinning in spin locks)
- Thermal emergency
- User preference (want fans to run less)

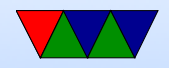